Министерство образования Иркутской области

Государственное бюджетное профессиональное образовательное учреждение Иркутской области «Иркутский авиационный техникум» (ГБПОУИО «ИАТ»)

Рассмотрено на заседании ВЦК ПКС Протокол № 12 от 01.06.2020 г.

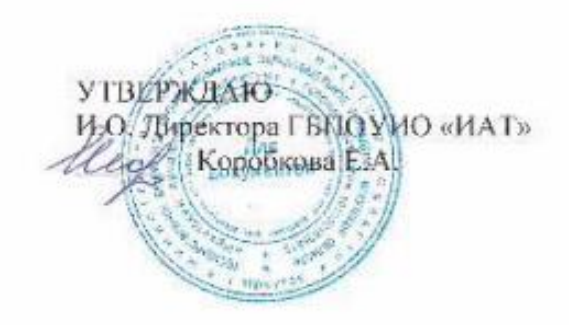

### МЕТОДИЧЕСКИЕ УКАЗАНИЯ ПО ВЫПОЛНЕНИЮ КУРСОВОГО ПРОЕКТА

ПМ.03 Участие в интеграции программных продуктов

МДК.03.01 Технология разработки программного обеспечения

для специальности 09.02.03 Программирование в компьютерных системах

Иркутск 2020

# **Содержание**

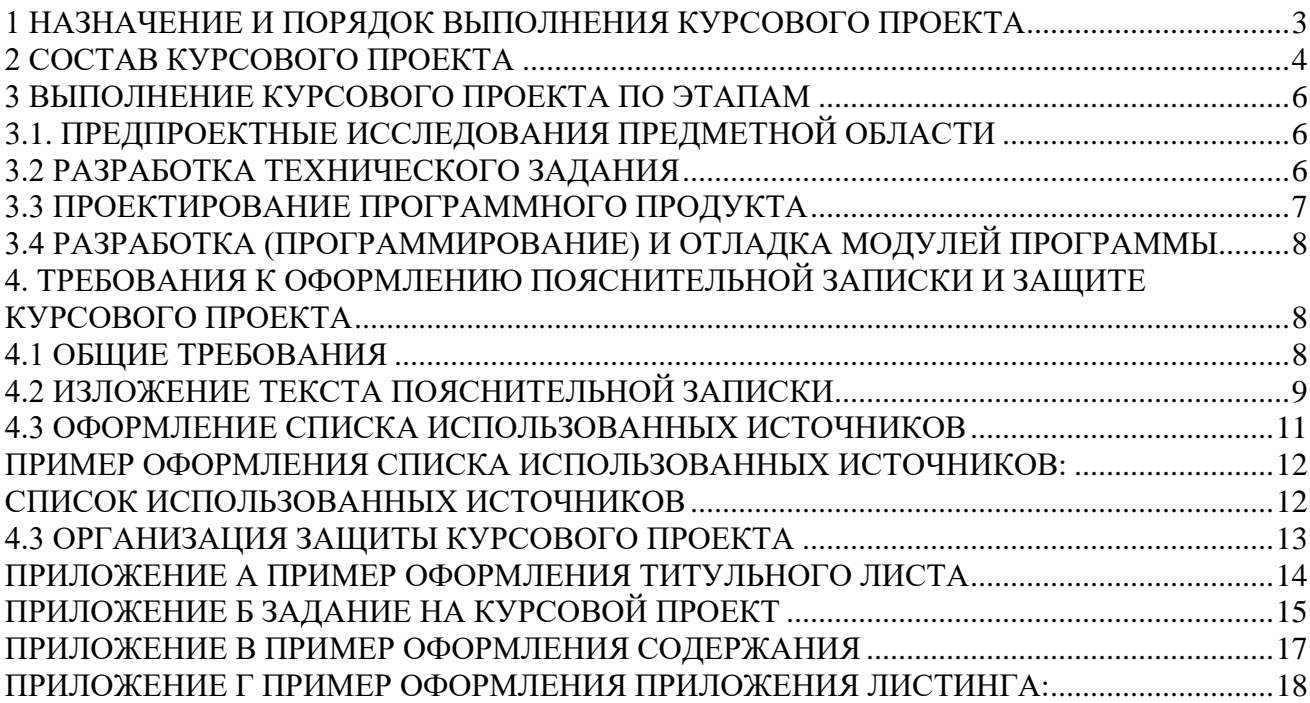

### <span id="page-2-0"></span>**1 НАЗНАЧЕНИЕ И ПОРЯДОК ВЫПОЛНЕНИЯ КУРСОВОГО ПРОЕКТА**

Целью выполнения курсового проекта по **МДК.03.01 Технология разработки программного обеспечения** является закрепление теоретических знаний и практических умений, получаемых при изучении **МДК.03.01 Технология разработки программного обеспечения, МДК.02.02 Технология разработки и защиты баз данных**, **МДК.01.02 Прикладное программирование, МДК.03.02 Инструментальные средства разработки программного обеспечения, МДК.03.03 Документирование и сертификация**.

Курсовой проект демонстрирует владение профессиональными компетенциями:

- − Разрабатывать объекты базы данных.
- − Реализовывать базу данных в конкретной системе управления базами данных (далее - СУБД).
- − Решать вопросы администрирования базы данных.
- − Реализовывать методы и технологии защиты информации в базах данных.
- − Анализировать проектную и техническую документацию на уровне взаимодействия компонент программного обеспечения.
- − Выполнять интеграцию модулей в программную систему.
- − Выполнять отладку программного продукта с использованием специализированных программных средств.
- − Осуществлять разработку тестовых наборов и тестовых сценариев.
- − Производить инспектирование компонент программного продукта на предмет соответствия стандартам кодирования.
- − Разрабатывать технологическую документацию.

Курсовой проект посвящён разработке программного продукта – информационной системы (далее – ИС). Работа над курсовым проектом (далее - КП) включает следующие этапы:

1) получение индивидуального задания;

2) предпроектное исследование предметной области (разработка плана КП, определение цели, задач и области применения, описание предметной области);

3) разработка технического задания (определение функционала приложения, выбор архитектуры программного обеспечения, выбор типа пользовательского интерфейса, выбор языка программирования и среды разработки, выбор СУБД);

4) проектирование программного обеспечения (разработка структурной, функциональной схемы ПО, построение ER-модели и ее нормализация);

5) разработка (программирование) и отладка программы (модулей, создание клиентской и серверной части программного продукта);

6) составление программной документации (руководство пользователя, оформление пояснительной записке);

7) подготовка к защите (составление пояснительной записки, речи и презентации).

При работе над курсовым проектом необходимо выполнить опираться на следующие этапы в соответствии с жизненным циклом:

Формирование требований к ИС.

Разработка концепции ИС.

Создание технического задания.

Эскизный проект.

Технический проект

Ввод в действие. Сопровождение ИС.

### <span id="page-3-0"></span>**2 СОСТАВ КУРСОВОГО ПРОЕКТА**

Работа над курсовым проектом является индивидуальной. На основании технического задания (который создает обучающийся самостоятельно) на курсовой проект студент представляет себе и описывает объект, для которого проектируется информационная система.

Курсовой проект состоит из аналитической и проектной части, выполняемой с применением автоматизированных средств проектирования (CASE-средств) и инструментальных средств разработки, языков программирования.

Аналитическая часть курсового проекта выполняется обучающимся на основании его знаний о предметной области, являющейся предметом проектирования, с привлечением имеющихся у него знаний о структуре, функционировании и документообороте реальных предприятий.

База данных и выбор СУБД реализации проекта производится по выбору обучающегося.

Программная часть (клиентская и серверная части) реализации проекта производится с использованием актуальных и востребованных средств разработки и языков программирования по выбору обучающегося, но с обоснованием.

Курсовой проект, представленный пояснительной запиской, должен быть единым, целостным документом, в котором каждый следующий раздел логически следует из предыдущего, опираясь на введенные обозначения, переменные, используя одинаковую символику и определения.

Пункты пояснительной записки курсового проекта по МДК 03.01 Технология разработки программного обеспечения состоит из следующих разделов:

Введение

1.Обзор существующих аналогов ИС

2.Анализ программных продуктов, используемых при разработке ИС.

3.Описание предметной области ИС.

4.Техническое задание.

5.Проектирование ИС.

5.1 Структурная схема ИС.

5.2 Функциональная схема ИС.

6.Разработка ИС.

6.1 Разработка интерфейса ИС.

6.2 Разработка базы данных ИС.

6.3 Разработка ИС.

7. Технологическая документация ИС.

7.1 Руководство пользователя ИС.

Заключение

Список используемых источников

Приложение А Техническое задание

Приложение Б Листинг (на усмотрение обучающегося)

*Введение* является одной из основных частей курсового проекта, в которой должны быть раскрыты следующие вопросы:

- обоснование актуальности темы данной работы;
- необходимые теоретические выкладки и определения, которые будут встречаться в следующих разделах работы;
- цель курсового проекта;

- определение задач, решение которых необходимо для достижения поставленной цели.

При обосновании актуальности темы курсового проекта следует показать степень его практического применения. Во введении желательно отразить основные понятия, можно дать краткую историческую справку по исследуемой теме. Введение должно занимать не более 2-4 страниц.

1. Обзор существующих аналогов ИС раскрывает аналоги по данной теме в равнении по выдвинутым студентом критериям, формулируются выводы.

2. Анализ программных продуктов, используемых при разработке ИС раскрывает список инструментов в разработки программного продукта с обоснованием.

3. Описание предметной области ИС предназначен для описания предметной области с детальным описание объектов и связей между ними, а также выделенных понятий и терминов.

4. Техническое задание. Составляется текстовый документ «Техническое задание» в соответствии с ГОСТ на разработку программного продукта (информационной системы).

5. Проектирование ИС. В основе информационной системы имеется база данных, следовательно проектирование ER-модели базы данных является обязательном этапом. Данный пункт должен содержать ER-модели в виде рисунка и описание этой модели. На ERмодели все сущности должны быть связаны. Процесс нормализации должен быть описан (форма нормализации и обоснование).

5.1 Структурная схема ИС. В данном разделе представляется схема, которая описывает как построена ИС. Элементы, обеспечивающие работу ИС любого назначения, перечисляются в определении. Одни из них – средства, методы и персонал – обеспечивают работу ИС, а другие – хранение, обработка и выдача информации – указывают функциональные признаки, т.е. определяют, из каких информационных процессов складывается функционирование ИС. Поэтому структуру ИС рассматривают в двух разных планах: функциональная структура и структура ИС как совокупность обеспечивающих подсистем.

5.2 Функциональная схема ИС. Функциональные компоненты - это задачи предметной области, методы и алгоритмы их решения. Задача включает набор исходных данных в виде атрибутов, отношения, показателей, базы данных. Функциональная структура ИС - это совокупность функциональных подсистем, комплексов задач и процедур обработки информации, реализующих функции (задачи) системы и отражает их соподчиненность. Любая сложная функция расчленяется на ряд более мелких задач и доводится до непосредственного исполнителя.

6. Разработка ИС.

6.1 Разработка интерфейса ИС. Подразумевает проектирование пользовательского интерфейса (прототип ИС) и его описания.

6.2 Разработка базы данных ИС. Демонстрируется процесс создания базы данных. Описывается база данных.

6.3 Разработка ИС. Демонстрируется процесс всей разработки над программным продуктом. Если имеется программный код (листинг), то необходимо ссылаться на него по тексту. Необходимо продемонстрировать все моменты, которые относятся к реализации, например, описание компоненты, описание примененных методов, классов и функций.

7. Технологическая документация ИС.

7.1 Руководство пользователя ИС. Документ «Руководство пользователя» относится к пакету эксплуатационной документации. Основная цель руководства пользователя заключается в обеспечении пользователя необходимой информацией для самостоятельной работы с программой или автоматизированной системой.

Заключение Представляются выводы по работе.

Список используемых источников

*Приложение А Техническое задание (название обязательно) Приложение Б (название обязательно) Листинг (на усмотрение обучающегося).*

### <span id="page-5-0"></span>**3 ВЫПОЛНЕНИЕ КУРСОВОГО ПРОЕКТА ПО ЭТАПАМ**

### <span id="page-5-1"></span>**3.1. ПРЕДПРОЕКТНЫЕ ИССЛЕДОВАНИЯ ПРЕДМЕТНОЙ ОБЛАСТИ**

Работа над курсовым проектом начинается с разработки плана курсового проекта, в которую входит:

- 1. Название программного продукта.
- 2. Цель проекта.
- 3. Основные задачи (что необходимо выполнить, чтобы достигнуть цели).
- 4. Область применения программного продукта
- 5. Описание предметной области.
- 6. Календарный план (этапы вашей работы).
- 7. Исследование аналогов программных продуктов (Приводиться описание действующих автоматизированных информационных систем или программных продуктов по выбранному профилю или выбранной теме).

### <span id="page-5-2"></span>**3.2 РАЗРАБОТКА ТЕХНИЧЕСКОГО ЗАДАНИЯ**

Далее, после предпроектных исследований, составляется документ «Техническое задание».

Техническое задание представляет собой документ, в котором сформулированы основные цели разработки, требования к программному продукту, определены сроки и этапы разработки и регламентирован процесс приемно-сдаточных испытаний.

В разработке технического задания участвуют как представители заказчика, так и представители исполнителя. В основе этого документа лежат исходные требования заказчика, анализ передовых достижений техники, результаты выполнения научно-исследовательских работ, предпроектных исследований, научного прогнозирования и т. п.

Разработка технического задания выполняется в следующей последовательности:

−устанавливается набор выполняемых функций;

−устанавливается перечень и характеристики исходных данных;

−определяется перечень результатов проектирования;

- −определяется характеристики и способы представления результатов;
- −уточняются среда функционирования программного обеспечения:

а) конкретную комплектацию и параметры технических средств;

б) версию используемой операционной системы;

в) версии и параметры установленного программного обеспечения;

−регламентируются действия программы в случае сбоев оборудования и энергоснабжения.

На техническое задание существует стандарт ГОСТ 34.602-89 «Техническое задание.

Требования к содержанию и оформлению». В соответствии с этим стандартом техническое задание должно содержать следующие разделы:

- − введение;
- − основания для разработки;
- назначение разработки;
- − требования к программе или программному изделию;
- требования к программной документации;
- технико-экономические показатели;
- стадии и этапы разработки;
- − порядок контроля и приемки.

При необходимости допускается в техническое задание включать приложения.

*Введение* должно включать наименование и краткую характеристику области применения программы или программного продукта, а также объекта (например, системы), в котором предполагается их использовать. Основное назначение введения продемонстрировать актуальность данной разработки и показать, какое место эта разработка занимает в ряду подобных.

Раздел *Основание для разработки* должен содержать наименование документа, на основании которого ведется разработка, организации, утвердившей данный документ, и наименование или условное обозначение темы разработки. Таким документом может служить план, приказ, договор и т. п.

Раздел *Назначение* должен содержать описание функционального и эксплуатационного назначения программного продукта с указанием категорий пользователей.

Раздел *Требования к программе или программному изделию* должен включать следующие подразделы:

- − требования к функциональным характеристикам;
- − требования к надежности;
- − условия эксплуатации;
- − требования к составу и параметрам технических средств;
- − требования к информационной и программной совместимости;
- − требования к маркировке и упаковке;
- − требования к транспортированию и хранению;
- − специальные требования.

### <span id="page-6-0"></span>**3.3 ПРОЕКТИРОВАНИЕ ПРОГРАММНОГО ПРОДУКТА**

Проектирование программного обеспечения подразумевает разработку структурной и функциональной схемы будущего программного продукта, выполненный с помощью программ предназначенных для проектирования. Создать структурную или функциональную схему, в которой отразить, как функционирует ваш программный продукт, как построена ИС. Проектирование базы данных должно быть представлено ER-моделью c детальным описанием всего что есть на модели.

Результатом проектирования является *детальная модель* разрабатываемого программного обеспечения вместе со спецификациями его компонентов всех уровней. Тип модели зависит от выбранного подхода (структурный, объектный или компонентный) и конкретной технологии проектирования. Процесс проектирования охватывает, как проектирование программ (подпрограмм) и определение взаимосвязей между ними, так и проектирование данных, с которыми взаимодействуют эти программы или подпрограммы.

Принято различать два аспекта проектирования:

- − логическое проектирование, включающее проектные операции, которые не зависят от имеющихся технических и программных средств, составляющих среду функционирования программного продукта;
- − физическое проектирование привязка к конкретным техническим и программным средствам среды функционирования с учетом ограничений определенных в спецификациях.

Этап процесса проектирования также включает:

- − выбор архитектуры программного обеспечения;
- − выбор типа пользовательского интерфейса и технологии работы с документами;
- − выбор подхода к разработке (структурного или объектного);
- − выбор языка и среды программирования.

### <span id="page-7-0"></span>**3.4 РАЗРАБОТКА (ПРОГРАММИРОВАНИЕ) И ОТЛАДКА МОДУЛЕЙ ПРОГРАММЫ**

Процесс поэтапного написания кодов программы на выбранном языке программирования (кодирование), их тестирование и отладку.

### <span id="page-7-1"></span>**4. ТРЕБОВАНИЯ К ОФОРМЛЕНИЮ ПОЯСНИТЕЛЬНОЙ ЗАПИСКИ И ЗАЩИТЕ КУРСОВОГО ПРОЕКТА**

Рекомендуется в тексте пояснительной записки использовать графики, схемы, диаграммы и другие иллюстрационные материалы, наглядно представляющие процесс и результаты проектирования.

Общий объем записки к курсовому проекту – 30-40 страниц формата А4. Материал излагается по разделам в соответствии с содержанием, над каждым разделом дается соответствующее название.

Необходимо стремиться к ясности и самостоятельности изложения, не повторять текстов из литературных источников. Все цитаты, заимствованные цифры и факты должны иметь ссылки на источники.

Все материалы сшиваются в папку. Материал проекта располагается в следующем порядке:

- 1. Титульный лист (Приложение А)
- 2. Задание на проектирование (Приложение Б)
- 3. Содержание (Приложение В)
- 4. Скомплектованная по разделам текстовая часть с иллюстрациями
- 5. Заключение
- 6. Список использованных источников
- 7. Приложения
- 8. Диск (подписанный) с программой в отдельном конверте.

При защите курсового проекта следует иметь при себе реализованные материалы на машинных носителях, презентацию.

### <span id="page-7-2"></span>**4.1 Общие требования**

1) Пояснительная записка курсового проекта выполняется в печатном виде. Текст располагается на бумаге формата А4 (210×297 мм).

2) Повреждение листов, помарки текста или графики не допускаются.

3) Листы текстового документа должны быть сброшюрованы (сшитый в «скорошиватель»).

4) Параметры страницы: слева – 2,0; справа – 1,0; сверху и снизу – 2,0.

5) Абзацы в тексте начинают отступом 15-17 мм.

6) Размер шрифта Times New Roman должен быть 14 пунктов, расстояние между строками полуторный интервал.

7) Текст документа при необходимости разделяют на разделы и подразделы. Разделы, подразделы должны иметь заголовки. Заголовки следует печатать с прописной буквы без точки в конце, не подчеркивая. Переносы слов в заголовках не допускаются. Точку в конце заголовка не ставят. Расстояние между заголовком и последующим текстом должно быть 18 пунктов. Расстояние между заголовками раздела и подраздела - 8 пунктов. Расстояние между последней строкой текста и последующим заголовком - 18 пунктов.

8) Каждый раздел рекомендуется начинать с новой страницы. Разделы пояснительной записки должны иметь порядковые номера, обозначенные арабскими цифрами без точки, в пределах всей пояснительной записки и записанные с абзацного отступа.

9) Подразделы следует нумеровать арабскими цифрами в пределах каждого раздела. Номер подраздела состоит из номера раздела и подраздела, разделенных точкой. В конце номера подраздела точку не ставят.

10) Нумерация страниц пояснительной записки должна быть сквозной. Первой страницей является титульный лист. На титульном листе номер не ставят.

11) Приложения нумеруются буквами русского алфавита и содержит название.

12) На первом (заглавном) листе помещают содержание, включающее номера и наименования разделов и подразделов с указанием номеров листов. Содержание включают в общее количество листов документа. Слово "Содержание" записывается в виде заголовка (симметрично тексту) с прописной буквы. Наименования, включенные в содержание, записывают строчными буквами, начиная с прописной буквы.

#### <span id="page-8-0"></span>**4.2 Изложение текста пояснительной записки**

1) Текст пояснительной записки должен быть кратким, четким и не допускать различных толкований.

2) В тексте пояснительной записки не допускается:

- − применять сокращения слов, кроме установленных правилами и соответствующими государственники стандартами;
- − сокращения типа: шт.; экз.; разд.; п.; рис.; поз.; табл. следует применять только в сопровождении цифр. Например: 10 экз.; п.4; разд. 2.;
- − использовать в тексте математический знак минус (-) перед отрицательными значениями величин. Следует писать слово "минус":
- − употреблять без цифр математические знаки (=<, **=**> и т.п.), а также знаки № (номер), % (процент) и т.д.

3) Допускается применять аббревиатуру (сокращения терминов, состоящих из нескольких слов) и сокращенные наименования изделий. Но при первом упоминании обязательно приводится их полное название и в скобках сокращенное. Например: АСУ автоматизированная система управления.

4) Наименования команд, режимов, сигналов и т.п. в тексте следует выделять кавычками.

5) Иллюстрации.

− Все иллюстрации (диаграммы, схемы, чертежи) именуются рисунками. Рисунки, если их в тексте больше одного, нумеруются последовательно арабскими цифрами сквозной нумерацией, например: (Рисунок 3). Допускается нумерация иллюстраций в пределах раздела (Рисунок 2.3).

Рисунки могут иметь наименования и поясняющие данные (подрисуночный текст). Слово "Рисунок" и наименование рисунка помещают после пояснительных данных и располагают следующим образом: Рисунок 3 - Медведь.

При ссылках на иллюстрации следует писать "... в соответствии с рисунком 3". 6) Таблицы.

⎯ Цифровой материал, как правило, оформляют в виде таблиц. Заголовки граф таблиц начинают с прописных букв, а подзаголовки - со строчных, если они составляют одно предложение с заголовком. Если подзаголовки имеют самостоятельные значения, то их начинают с прописных букв. Заголовки и подзаголовки указывают в единственном числе.

⎯ Если строки или графы выходят за формат листа, таблицу делят на части, которые в зависимости от таблицы переносят на другие листы, или помещают на одном листе рядом, или одна под другой.

⎯ Слово "Таблица", заголовок (при его наличии) и порядковый номер таблицы помещают один раз слева над первой частью таблицы. Например:

⎯ Таблица 15 - Сравнительные характеристики элементов

Над последующими частями таблицы помещают слова "Продолжение таблицы " с указанием номера. Если в конце страницы таблица прерывается, и ее продолжение будет на следующей странице, то в первой части таблицы нижнюю горизонтальную линию, ограничивающую таблицу, не проводят.

— Таблицы, за исключением таблиц приложений, следует нумеровать арабскими цифрами сквозной нумерацией. Допускается нумерация таблиц в пределах раздела. В этом случае номер таблицы состоит из номера раздела и порядкового номера таблицы, разделенных точкой.

⎯ При ссылке на таблицу указывают слово "таблица" и ее номер.

7) Формулы.

⎯ В формулах в качестве символов следует применять обозначения, установленные соответствующими стандартами. Перенос формул допускается только на знаках +, -, \*, =, причем на новой строке знак необходимо повторить. Расшифровку символов с указанием единиц физических величин и числовых коэффициентов, входящих в формулу, дают с новой строки в той же последовательности, в какой они приведены в формуле. Первая строка расшифровки должна начинаться со слова "где" без двоеточия после него, например:

 $I = U / R,$  (21)

где I - сила тока, А;

⎯ Формулы следует выделять из текста в отдельную строку. Выше и ниже каждой формулы должно быть оставлено не менее одной свободной строки.

— Формулы должны нумероваться сквозной нумерацией арабскими цифрами. Номер указывают справа на уровне формулы в круглых скобках, например:

 $V = M / W$ , (12)

⎯ Ссылки в тексте на номер формулы дают в скобках, например: "... в формуле (12)". Допускается нумерация формул в пределах раздела.

8) Список использованной литературы и приложения.

⎯ В список использованной литературы включаются все источники, которые следует располагать в порядке появления ссылок в тексте.

⎯ Сведения о книгах (монографии, учебники, справочники и т. д.) должны включать: фамилию и инициалы автора, заглавие книги, место издания, издательство, год издания, количество страниц в книге. Допускается сокращение названия трех городов - Москва (М.).Санкт-Петербург (С.-Пб.), Киев (К.). Например:

Шляндин В.И. Цифровые измерительные устройства. - М.: Высшая школа. 1991. - 335 с. ⎯ Иллюстрационный материал, таблицы или тексты вспомогательного характера допускается давать в виде приложений. Приложения оформляются как продолжение пояснительной записки. Каждое приложение должно начинаться с нового листа с указанием наверху посередине страницы слова "Приложение". Приложение должно иметь тематический заголовок, который записывают симметрично текста с прописной буквы отдельной строкой.

⎯ Приложения обозначают заглавными буквами русского алфавита, начиная с А, за исключением букв Е, З, Й, О, Ч, Ь, Ы, Ъ. Если в документе одно приложение, оно обозначается "Приложение А".

#### <span id="page-10-0"></span>**4.3 Оформление списка использованных источников**

Сведения об источниках следует располагать в порядке появления ссылок на источники в тексте отчета и нумеровать арабскими цифрами без точки и печатать с абзацного отступа.

Сведения об источниках должны включать: фамилию, инициалы автора, название источника, место издания, издательство, год издания, количество страниц. Фамилию автора указывают в именительном падеже.

Наименование места издания необходимо приводить полностью в именительном падеже, сокращенное название допускается двух городов:

Москва (М.), СанктПетербург (СПб). Для статей указываются и инициалы автора, название статьи, название журнала, год издания, номер страницы.

#### **Пример:**

#### Книга одного автора

Добрыднев И. С. Курсовое проектирование по предмету «Технология машиностроения» / И. С. Добрыднев. — М.: Машиностроение, 1985. - 184 с.

#### Книга трех авторов

Баранова Л.А. Основы черчения / Л.А. Баранова, Р.Л. Боровикова, А. П. Панкевич. — М. : Машиностроение, 1996. — 351 с.

#### Книга под заглавием

Справочное руководство по черчению / В. Н. Богданов [и др.]. — М.: Машиностроение, 1989. — 864 с.

#### Многотомное издание

Информационная и психологическая безопасность в СМИ : монография : в 2 т. / под ред. А.И. Донцова. — М. : Аспект-пресс, 2002.

#### Отдельный том

Информационная и психологическая безопасность в СМИ : монография : в 2 т. / под ред. А. И. Донцова. — М.: Аспект-пресс, 2002. Т. 1: Телевизионные и рекламные коммуникации / под

### ред. Е.Л. Вартанова. - 2002. - 334 с.

#### Диск

Даль, В. И. Толковый словарь живого великого языка Владимира Даля [Электронный ресурс] / В. И. Даль; подгот. по 2-му печ. изд. 1880–1882 гг. – Электрон. дан. – М.: АСТ, 1998. – 1 электрон. опт. диск (CD-ROM).

#### Электронный журнал

Краснов, И. С. Методологические аспекты здорового образа жизни россиян [Электронный ресурс] / И. С. Краснов // Физическая культура: науч.-метод. журн. – 2013.— № 2. – Режим доступа: http://sportedu.ru. – (Дата обращения: 05.02.2014).

#### Сайт

Защита персональных данных пользователей и сотрудников библиотеки [Электронный ресурс]. – Режим доступа: http://www.nbrkomi.ru. – Заглавие с экрана. – (Дата обращения: 14.04.2014).

#### Пример оформления списка использованных источников: СПИСОК ИСПОЛЬЗОВАННЫХ ИСТОЧНИКОВ

### СПИСОК ИСПОЛЬЗОВАННЫХ ИСТОЧНИКОВ  $18 \text{ m}$

<span id="page-11-1"></span><span id="page-11-0"></span>1 Алексеев Е.Б. Проектирование и техническая эксплуатация цифровых телекоммуникационных систем и сетей: учебное пособие/ Е.Б. Алексеев. -М.: ГЛТ, 2014. - 392 с.

2 Петин В.И. Arduino и Raspberry Pi в проектах: Практическое руководство / В.И. Петин. - М.: ЛитРес, 2016. 314 с.

3 Пожарная сигнализация. [Электронный ресурс]. - Режим доступа: http://alarmtelecom.net/fire.htm (Дата обращения: 22.03.2017).

4 Системы пожарной сигнализации и пожаротушения. [Электронный ресурс]. - Режим доступа: http://www.sth.ru/15 (Дата обращения: 22.03.2017).

### <span id="page-12-0"></span>**4.3 ОРГАНИЗАЦИЯ ЗАЩИТЫ КУРСОВОГО ПРОЕКТА**

Процедура защиты курсового проекта осуществляется в следующем порядке:

- обучающийся заранее должен установить разработанную программу на указанный преподавателем компьютер;
- подготовить доклад по тематике КП и презентацию, которые должен обязательно содержать основные теоретические выкладки по поставленной теме, постановку задачи, ее проектирование, разработку;
- запустить программу и пояснить основные элементы работы с программой;
- ответить на дополнительные вопросы.

Курсовой проект по результатам выполнения и защиты оценивается по пятибалльной системе с учетом следующих основных параметров:

- степень соответствия содержания и объема работы индивидуальному заданию;
- правильность работы программы;
- знание обучающимся кода программы;
- качество оформления текстовой части, табличного и иного графического материала;
- полнота и правильность ответов на вопросы, заданные в ходе защиты курсового проекта;
- соблюдение графика работы.

Итоговая оценка за курсовой проект заносится в ведомость и в зачетную книжку обучающегося.

### <span id="page-13-0"></span>Приложение А Пример оформления титульного листа

Министерство образования Иркутской области Государственное бюджетное профессиональное образовательное учреждение Иркутской области «Иркутский авиационный техникум» (ГБПОУИО «ИАТ»)

KII.09.02.03.17.10.10.IT3

# ИНФОРМАЦИОННАЯ СИСТЕМА  $\kappa\Pi{\rm POJ}$ АЖА АВТОМОБИЛЕЙ»

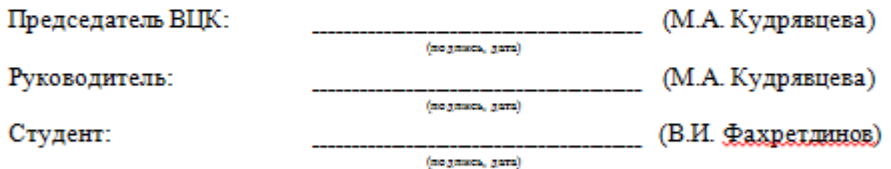

 $\mathbf{I}$ 

Иркутск 2017

### Приложение Б Задание на курсовой проект

### <span id="page-14-0"></span>Министерство образования Иркутской области Государственное бюджетное профессиональное образовательное учреждение Иркутской области «Иркутский авиационный техникум» (ГБПОУИО «ИАТ»)

УТВЕРЖДАЮ: Председатель ВЦК /М.А. Кудрявцева/ 18 сентября 2017 г.

### ЗАДАНИЕ

#### на курсовой проект

по МДК.03.01. «Технология разработки программного обеспечения» студенту IV курса учебной группы ПКС-10 Фахретдинову Вадиму Ильфатовичу

(фамилия, имя, отчество)

Тема: Информационная система «Продажа автомобилей»

Начало проектирования: 18 сентября 2017 г.

Срок представления к защите: 12 декабря 2017 г.

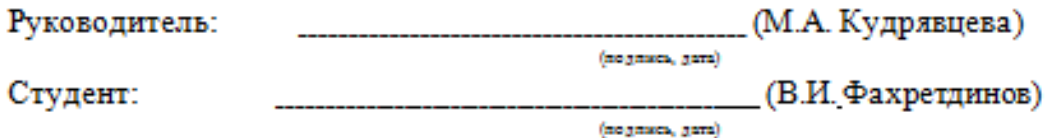

### Продолжение приложения Б

### Задание:

Разработать информационную систему в соответствии с предметной областью с соблюдением жизненного цикла разработки программного продукта.

## Требования к работе информационной системы

- Система должна быть разработана в соответствии техническим заданием.
- Система должна оперативно работать с данными в данной предметной области.
- Сведения должны храниться и использоваться при составлении и отборе статистических данных.
- На этапе проектирования необходимо провести моделирование (составить модели), описывающее процесс создания и эксплуатации автоматизированной информационной системы.
- Работа с исходными данными должна предусматривать режим коллективного доступа.
- Пользователь должен иметь возможность влиять на результаты расчетов путем выбора параметров данных, вида требуемой операции.
- Работа пользователя с системой должна строиться в виде диалогового процесса с последовательным выбором действий.
- Должна быть предоставлена возможность протоколирования основных результатов работы с выводом в файл или на печать.
- Результатами работы информационной системы является выполнение следующих операций:
	- изменение хранимых данных (ввод, редактирование, удаление данных), обеспечение целостности данных;
	- поиск или отбор данных и их представление в соответствии с условиями, сформулированными «заказчиком»;
	- преобразование хранимых данных и/или формирование новых данных в результате выполнения процедур обработки;
	- документирование результатов обработки данных;
	- руководство пользователя в составе программного комплекса (Help).

В результате выполнения курсового проекта должен быть выполнен полный цикл проектирования и разработки информационной системы, включая информационное, программное и документальное обеспечение.

### Методические указания по выполнению программной документации

Текст пояснительной записки оформляется в соответствии с ГОСТ 7.32-2001. Страницы текста и включенные в ПЗ иллюстрации и таблицы должны соответствовать формату А4 по ГОСТ 9327. Программная документация, входящая в состав курсового проекта должна соответствовать требованиям ЕСПД.

### Материалы, представляемые к защите

Пояснительная записка. Программная часть. Презентация.

CD с материалами курсового проекта.

# <span id="page-16-0"></span>**Приложение В Пример оформления содержания**

### Содержание

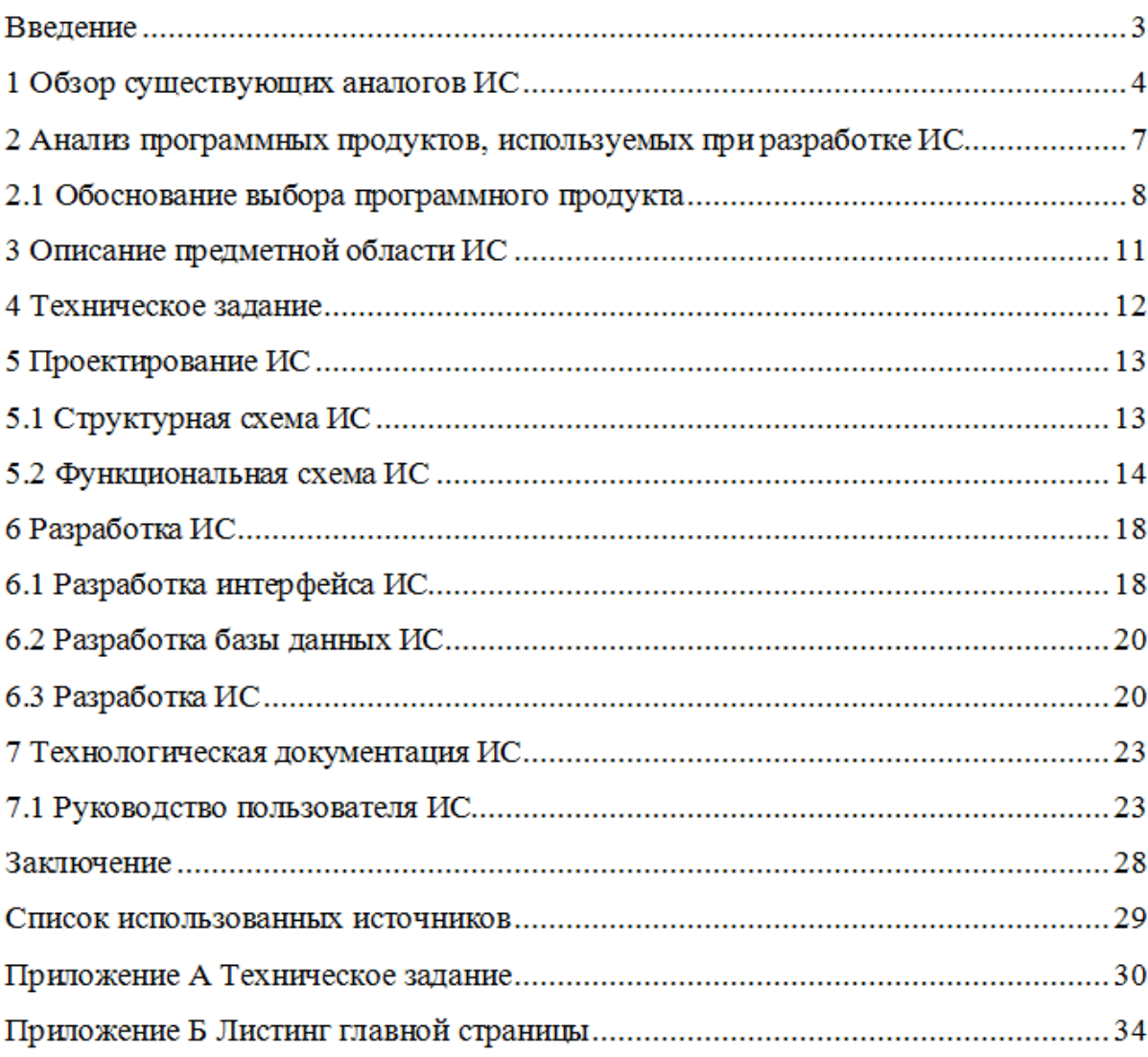

# <span id="page-17-0"></span>**Приложение Г Пример оформления приложения ЛИСТИНГА:**

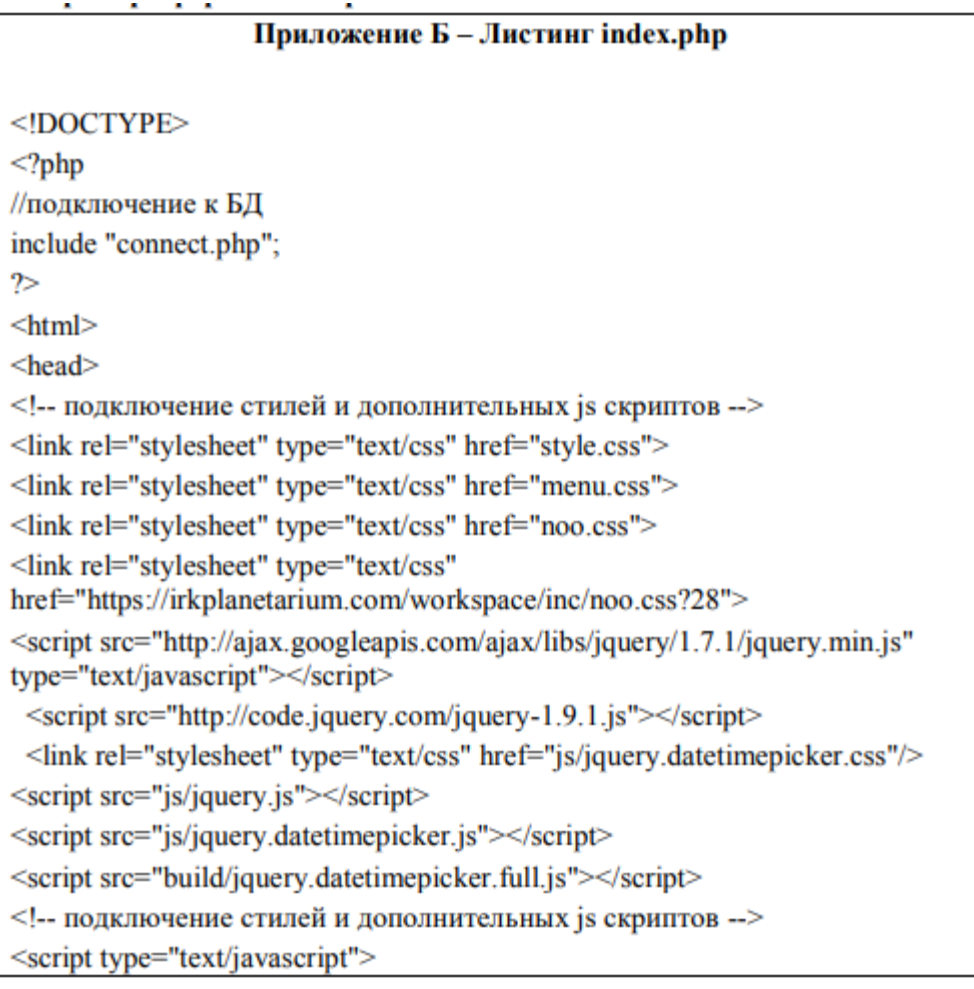